#### *P* reviewed paper

#### **Automatisierte Detektion von Angsträumen und ihre Auswirkungen auf die nachhaltige Stadtentwicklung**

*Thorsten Kelm, Annette Becker, Ulrike Klein* 

(M.Eng. Thorsten Kelm, Hochschule Bochum, Fachbereich Geodäsie, Lennershofstr.140, 44801 Bochum,thorsten.kelm@hs-bochum.de) (B.Eng. Annette Becker, Hochschule Bochum, Fachbereich Geodäsie, Lennershofstr.140, 44801 Bochum, annette.becker@hs-bochum.de) (Prof. Dr. Ulrike Klein, Hochschule Bochum, Fachbereich Geodäsie, Lennershofstr. 140, 44801 Bochum, ulrike.klein@hs-bochum.de)

# **1 ABSTRACT**

In den letzten Jahren ist der Begriff "Angstraum" immer weiter in den Fokus der Öffentlichkeit gerückt. Um Handlungsempfehlungen für eine nachhaltige Stadtentwicklung geben zu können, gilt es, Räume zu identifizieren, in denen Menschen Angst empfinden. Das Leitthema des vorliegenden Forschungsprojektswar die Entwicklung und Validierung eines Datenmodells zur automatisierten Ableitung von Angsträumen auf Basis von Geoinformationen am Beispiel der Stadt Bochum (NRW). Dafür wurde zunächst auf Basis von Literaturrecherchen ein theoretisches Datenmodell zur systematischen Beschreibung von Angsträumen entwickelt. Anschließend wurde dieses mit vorhandenen Geoinformationen gefüllt, sodass mit Hilfe raumbezogener Analysen potenzielle Angsträume automatisch erzeugt werden konnten. Parallel wurde eine Bürgerbefragung durchgeführt, durch die, anhand von gezielten Fragen, reale Angsträume sowohl räumlich als auch hinsichtlich ihrer wesentlichen Merkmale standardisiert beschrieben wurden. Im Anschluss wurde durch eine Gegenüberstellung der Befragungsergebnisse mit den automatisiert ermittelten Angsträumen eine Validierung des Datenmodells durchgeführt. Durch dieses Vorgehen konnte eine erste Methodik entwickelt werden, um automatisiert aus den in einer Stadtverwaltung zur Verfügung stehenden Geodaten, Bereiche zu identifizieren und zu lokalisieren, in denen ein dringender Handlungsbedarf besteht.

Keywords: Angstraum, Stadtentwicklung, GIS, Nachhaltigkeit, Geodaten, Kommune

## **2 EINLEITUNG**

Im Wahlkampf 2017 in Nordrhein-Westfalen war das Thema Sicherheit nahezu täglich in den Medien und auf Wahlplakaten präsent: "NRW-Landtag streitet über "Angsträume" und "No-go-Areas". Innenminister Ralf Jäger (SPD) wehrt sich gegen den Vorwurf der Opposition, er lasse in Nordrhein-Westfalen die Ausbreitung von so genannten "No-go-Areas" zu. Der Begriff kommt aus dem US-amerikanischen Polizeijargon und beschreibt Stadtteile, in die sich Polizisten nicht mehr reintrauen. […] Jäger räumte aber ein, dass manche Viertel, besonders in den Großstädten, von den Bürgern als "Angsträume" wahrgenommen würden. "Das ist ein subjektives Empfinden in dunklen Straßenzügen, schlecht einsehbaren Ecken oder Gegenden mit heruntergekommenen Häusern. Die Menschen empfinden diese Viertel als bedrohlich", so Jäger […]." (WAZ, 27.01.2017)

Dieser Artikel war Anlass dafür, sich in einem Studienprojektmit der Thematik der Angsträume und ihrer Auswirkungen auf eine nachhaltige Stadtentwicklung zu beschäftigen. Die grundlegende Forschungsfrage war, ob sich Angsträume mithilfe von Geoinformationen automatisiert ermitteln lassen und so die Stadtplanung frühzeitig auf mögliche Problemgebiete aufmerksam gemacht werden kann. Um diese Frage zu beantworten wurde innerhalb des Forschungsprojekts ein theoretisches Datenmodell aus Geodaten für das Untersuchungsgebiet Bochum entwickelt, mit dessen Hilfe Räume, in denen ein erhöhtes Angstpotenzial bestehen könnte, identifiziert werden konnten. Die so ermittelten potenziellen Angsträume wurden mit den Ergebnissen einer ebenfalls im Rahmen des Projekts durchgeführten Bürgerbefragung überprüft. Die Umfrage wurde für das Untersuchungsgebiet Bochum zum Zwecke der Validierung selbst entwickelt, durchgeführt und ausgewertet. Um die Ergebnisse auch auf andere Stadtgebiete oder beliebige Untersuchungsgebiete übertragen zu können, wurde im Anschluss ein eigenständiges GIS-Werkzeug entwickelt. Dieses Werkzeug könnte in der Zukunft bspw. Mitarbeitern der Stadtverwaltung ermöglichen, selbständig eine Analyse durchzuführen und damit mögliche Angsträume zu identifizieren.

# **3 THEORETISCHER HINTERGRUND**

Seit 1950 ist die Anzahl der in Städten lebenden Bevölkerung um mehr als 20 % gestiegen (UN DESA, o. J.). Dieser rasante Anstieg stellt Stadtplaner vor große Herausforderungen und birgt Probleme u. a.

bezüglich Segregation, Flächeninanspruchnahme, Mobilität oder Luftqualität. Eine nachhaltige Stadtentwicklung betrachtet die Stadt als Ganzes (Umweltbundesamt, 2016). Die Dimensionen der Nachhaltigkeit - Ökologie, Ökonomie und Soziales - sollen dabei in einem interdisziplinären Austausch der beteiligten Fachdisziplinen und Interessensgruppen berücksichtigt werden. Gleichwohl soll zur Erreichung der Globalen Nachhaltigkeitsziele, wie u. a. einer inklusiven, sicheren, widerstandsfähigen und nachhaltigen Gestaltung von Städten und Siedlungen, beigetragen werden (UN, 2015). Das übergeordnete Ziel einer nachhaltigen Stadtentwicklung ist es, eine hohe Lebensqualität für die Bürgerinnen und Bürger zu erreichen, was voraussetzt, dass sich die Bevölkerung in ihrem Lebensumfeld wohl und sicher fühlt.

In der Kriminalitätsforschung spricht man diesbezüglich von einem "subjektiven Sicherheitsgefühl" bzw. analog einer "Kriminalitätsfurcht" (Schewe, 2006; LKA, 2006). Die Kriminalitätsfurcht setzt sich aus drei Ebenen zusammen, die immer gemeinsam betrachtet werden müssen um ein realistisches Bild zu erhalten: erstens der personalen Ebene, die durch persönliche Opfererlebnisse hervorgerufen wird, zweitens der Sozial-Kontroll-Ebene, wonach die Kriminalitätsfurcht einen Verlust der informellen sozialen Kontrolle bedeutet, der durch soziale Desorganisation in Gemeinden und Wohnvierteln hervorgerufen wird und drittens in der Soziale-Problem-Perspektive, die durch soziale Konstruktionen und Skandalisierungen von der Politik und den Massenmedien dem Publikum angeboten werden (Boers & Kurz, 1997). Kriminalitätsfurcht beeinträchtigt das Verhalten und die Lebensqualität der Bevölkerung.

In einer Bochumer Studie zu Sicherheit und Sicherheitsgefühl (Feltes, 2016) gaben rund 50 % der Befragten an, dass sie sich nachts in ihrer Wohnumgebung ziemlich bzw. sehr unsicher fühlen. Personen mit Angst neigen z. B. dazu, außerhäusliche Aktivitäten einzuschränken (LKA, 2006). 17 % der Befragten bleiben aus Angst vor Kriminalität abends zu Hause und verlassen ihre Wohnung nicht, 21 % verzichten zum Selbstschutz auf die Benutzung öffentlicher Verkehrsmittel. 24 % der in der Bochumer Studie Befragten tragen eine Waffe, wie Stock, Pfefferspray, Elektroschocker o. ä., 43 % haben besondere Tür- und Fenstersicherungen bzw. Gitter in ihrer Wohnung eingebaut, 16 % haben einen Selbstverteidigungskurs besucht (Feltes, 2016). Die Summe dieser Verhaltensweisen kann zu einem Rückgang sozialer Aktivitäten im öffentlichen Raum führen. Das vermindert wiederum die Sozialkontrolle des öffentlichen Raumes, wodurch die Kriminalitätsfurcht weiter verstärkt wird (LKA, 2006). Diese fehlende Sozialkontrolle eines öffentlichen Raumes führt zu der Entwicklung sog. Angsträume. Typische Angsträume sind Bahnhöfe, Unterführungen, Parks, Tiefgaragen, Hafen- und Bahnhofsgegenden oder dunkle Wege mit viel Gebüsch (vgl. u. a. Adli, 2017). In einer Studie der Stadt Wuppertal (2015) wurden Angsträume kategorisiert in "1. Anlaufpunkte für Nutzerinnen und Nutzer des öffentlichen Personennahverkehr (ÖPNV) (Bsp. Bahnunterführungen, Bahnhöfe, Bushaltestellen usw.), 2. Einrichtungen für den PKW-Verkehr (Bsp. entlegene Parkplätze), 3. unbelebte weiträumige und großflächige Gebiete (Bsp. Gewerbegebiete, Grünflächen usw.), 4. Orte, die besonders von (einzelnen bzw. unbegleiteten) Fußgängerinnen und Fußgängern genutzt werden (Bsp. wenig frequentierte Plätze, Treppenanlagen, Fußgängerzonen, Unterführungen usw.)" (Stadt Wuppertal, 2015; vgl. auch Kramer 1994; Kasperzak, 2000). Hiller (2010) definiert als Merkmale eines Angstraumes, dass es sich dabei um ein unüberschaubares Gebiet handelt, Versteckmöglichkeiten für mögliche Täter und nicht einsehbare Bereiche vorhanden sind, Blickbeziehungen und Orientierungsmöglichkeiten fehlen, keine Sozialkontrolle und keine Polizeistreifen vor Ort sind, die Beleuchtung mangelhaft ist und der Raum durch Vermüllung, Graffiti und Vandalismus verschmutzt ist. Sozioökonomische Faktoren des Gebiets spielen außerdem eine Rolle. "Insbesondere in sozial benachteiligten Stadtteilen fürchten sich deutlich mehr Bewohner vor Kriminalität" (LKA, 2006). Diese allgemeinen Merkmale eines Angstraumes wurden im folgenden Verlauf der Studie verwendet, um zu versuchen, ein Modell zur automatisierten Ermittlung von Angsträumen mit Hilfe von Geoinformationen daraus abzuleiten (vgl. Kapitel 4.1).

Die personale Ebene der Kriminalitätsfurcht lässt sich mit dem Gefühl "Angst" erklären. Angst ist ein "mit Beklemmung, Bedrückung und Erregung einhergehender Gefühlszustand, ein undeutliches Gefühl der Bedrohung" (Duden, 2018). Häufig wird der Begriff Furcht synonym verwendet. Furcht ist dabei jedoch auf ein konkretes Objekt bezogen, wie z. B. die Angst vor Spinnen. Angst ist hingegen ein unbestimmtes Gefühl, das alleine durch den Gedanken an eine bedrohliche Situation ausgelöst werden kann (Tunner, 2000). Angst und Furcht sind individuelle Emotionen, die von jeder Person, abhängig u. a. von Geschlecht, Alter, kulturellem Hintergrund, Wohnortgröße und Opfererfahrungen unterschiedlich wahrgenommen wird (LKA, 2006). Tatsächlich ist es so, dass die Angst, Opfer eines Verbrechens zu werden, in keinem Verhältnis zur

tatsächlichen Gefahr oder Häufigkeit eines Verbrechens steht (Feltes, 2016). Die Angst davor bleibt aber trotzdem bestehen (Adli, 2017). Angst lässt sich nicht wie Körpergröße direkt messen, sondern muss auf Basis von physiologischen, verhaltensmäßigen und subjektiven Auswirkungen ermittelt werden. Nach Becker (2004) stehen dafür Interviews, Beobachtungen und Fragebögen zur Verfügung. Physiologische Auswirkungen von Angst, wie eine Erhöhung von Puls-, Herz- und Atemfrequenz, Zittern, Schwitzen, ein erhöhter Adrenalinspiegel oder ein erhöhter Blutdruck lassen sich mit Hilfe von Sensoren messen und beobachten. Auch das Verhalten von Personen mit Angst lässt sich beobachten und mit Hilfe von Fragebögen als Fremdeinschätzung dokumentieren. Zur Messung von subjektiven Auswirkungen von Angst kommen Fragebögen oder strukturierte Interviews in Frage (Becker, 2004). In der Praxis existieren, insbesondere unter Berücksichtigung moderner Technologien, noch weitere Ansätze zur Messung von Angst, wie z. B. das Messen von Emotionen (vgl. u. a. Beyel et al., 2016), die Ableitung und Verortung von Schlagworten aus Social Media mit Hilfe von Social Media Mining, oder Apps, in die Freiwillige Standort, Uhrzeit und aktuelle Gefühlslage eingeben können. Das Angst- bzw. Unwohl-Gefühl von Personen an verschiedenen Orten wurde in dieser Studie mit Hilfe eines Fragebogens ermittelt (vgl. Kapitel 4.2). Dadurch sollte eine Validierung der mit Hilfe des theoretischen Modells identifizierten Angsträume erfolgen.

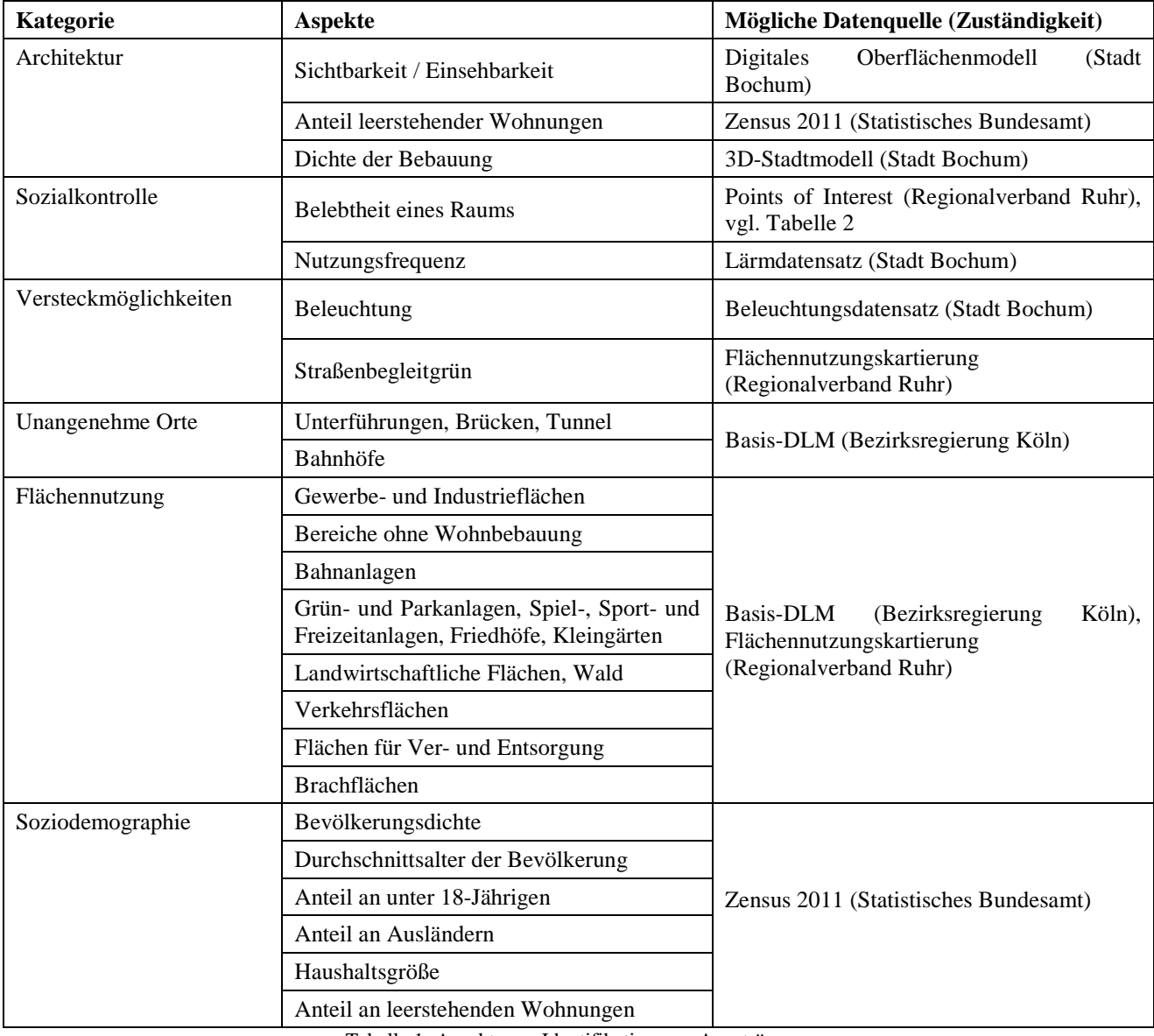

Tabelle 1: Aspekte zur Identifikation von Angsträumen

#### **4 UMSETZUNG**

Der erste Schritt der Studie bestand in der Entwicklung eines theoretischen Datenmodells, das auf den o.g. Erkenntnissen einer Literaturrecherche zur Beschreibung von Angsträumen basiert. Dieses Modell wurde mit vorhandenen Geoinformationen gefüllt. Anschließend wurden mit einem Geoinformationssystem räumliche

Analysen durchgeführt, sodass als Ergebnis potenzielle Angsträume einer Stadt automatisiert ermittelt werden konnten. Parallel wurde eine Umfrage entwickelt, mit der es möglich sein sollte, das Datenmodell sowie die ermittelten Angsträume zu validieren.

#### **4.1 Datenmodell und Analysen**

#### 4.1.1 Konzeption

Zur Definition eines allgemeingültigen Datenmodells für die Lokalisierung von Angsträumen wurden, unter der Berücksichtigung vorliegender Studien und Untersuchungen zum Thema (vgl. Kapitel 2), im ersten Schritt Kategorien zusammengetragen. Diese sollten dabei jene Umstände wiederspiegeln, die Einflüsse auf die Entwicklung von Angsträumen haben. Als Kategorien wurden die städtebauliche Architektur, das Vorhandensein von Sozialkontrolle, Versteckmöglichkeiten, unangenehme Orte, Flächennutzung sowie soziodemographische Datenfestgelegt. Zu allen aufgestellten Kategorien wurden einzelne Aspekte identifiziert, die als messbare Faktoren in die Analyse eingehen könnten. Für die soziodemographischen Aspekte waren dies z. B. die Bevölkerungsdichte und die verfügbare Wohnfläche pro Bewohner. Daneben wurden auch die möglichen Datenquellen herausgesucht, die für die Berechnung des Modells verwendet werden könnten. Kategorien, Aspekte und mögliche Datenquellen sind in Tabelle 1 zusammengestellt.

## 4.1.2 Umsetzung

Die automatisierte Ableitung von Angsträumen wurde mit dem Geoinformationssystem ArcGIS for Desktop der Firma ESRI (Environmental Systems Research Institute) durchgeführt. Bei der technischen Umsetzung wurden die Lizenzstufe Basic sowie die Erweiterungen Spatial Analyst und 3D Analyst verwendet. Diese stellen eine Reihe räumlicher Modellierungs- und Analysefunktionen für Raster- und Vektordaten bereit (Tateosian, 2015). Im Allgemeinen wird durch die Bibliothek arcpy der Zugriff auf sämtliche Funktionen und Geoverarbeitungswerkzeuge sowie Erweiterungen ermöglicht, wodurch sie die Hauptkomponente zur Entwicklung von Anwendungen für ArcGIS darstellt (Tateosian, 2015; Zandbergen, 2015).

Vor der Durchführung der Analyse galt es, Vorbedingungen zu definieren. Zum einen wurden zur Begrenzung des Untersuchungsgebiets die Stadtgebietsgrenzen der Stadt Bochum festgelegt. Zum anderen sollte das Ergebnis abschließend ein Rasterbild darstellen, welches das Untersuchungsgebiet komplett überlagert. Die Ausdehnung der einzelnen Gitterzellen und damit die räumliche Auflösung bzw. der Detaillierungsgrad der Analyse, wurde auf 100 m festgelegt. Die zahlreichen Ausgangsdaten lagen mit verschiedenen Wertebereichen und Einheiten vor (Bsp. Meter, Prozent). Daher wurde für die Beschreibung der Angsträume eine einheitliche Skala mit einem Wertebereich zwischen 0 - "Wohlgefühl" und 100 -"Angstgefühl" festgelegt, auf das die Ausgangsdaten normiert wurden. Dadurch war es möglich, verschiedene Wertebereiche und Einheiten miteinander zu kombinieren und zu einem Gesamtergebnis zu aggregieren. Für die Darstellung wurde ein Farbverlauf zwischen  $0 -$  "grün" und  $100 -$  "rot" festgelegt.

Das Rastergitter, welches für das theoretische Datenmodell als Daten- und Aggregationsgrundlage diente, wurde Mithilfe des Werkzeugs Create Fishnet erzeugt. Die Lage des Gitters wurde an dem übergeordneten Koordinatengitter des Koordinatensystems ETRS89/UTM orientiert. Sämtliche Analysen wurden auf eine feste Ausdehnung bezogen. Dazu wurde die Verarbeitungsausdehnung auf das umschließende Rechteck um alle Polygone des Koordinatengitters festgelegt. Alle erzeugten Zwischenergebnisse wurden auf den Ausschnitt begrenzt und lagen damit exakt übereinander, sodass die Ergebnisse der einzelnen Auswertungen zu einem Gesamtergebnis zusammengefasst werden konnten. Im Folgenden werden ausgewählte Analysen zu den einzelnen Kategorien bzw. Aspekten (vgl. Tabelle 1) näher erläutert.

Die Beleuchtung in den Abendstunden ist ein entscheidender Faktor für die Entstehung von Angsträumen. Von der Stadt Bochum bzw. dem Tiefbauamt wurde für die Analyse ein Datensatz bereitgestellt, in dem sämtliche Leuchteinheiten im gesamten Stadtgebiet enthalten waren. Das Ziel der Analyse war das Ableiten eines Rasterbildes, welches die prozentuale Ausleuchtung pro Zelle beschreibt. Dazu musste zunächst ein spezifischer Lichtkegel um jeden Laternenstandort ermittelt werden. Die gelieferten Daten ließen keinen Rückschluss auf die beleuchtete Fläche zu. Da die einzelnen Laternen entlang einer Straße durchschnittlich einen Abstand von 30 Meter aufweisen, wurde ein Beleuchtungsradius von 15 Metern festgelegt, sodass keine Überlappung stattfindet, aber eine durchgängige Beleuchtung vorhanden ist. Nach der Bildung von entsprechenden Lichtkegelpuffern um die Laternenstandorte konnten die Puffer jeweils zusammengefasst und mit den Polygonen des Zielrasters verschnitten werden. Dadurch konnte für jede Rasterzelle der prozentuale Anteil der beleuchteten Fläche berechnet werden. Es wurde festgelegt, dass eine hohe Ausleuchtung (100 %) Angsträume verhindert und eine fehlende Beleuchtung (0 %) zu Angsträumen führt.

Bei der Betrachtung von Aufenthaltsorten von Personengruppen und der damit verbundenen Sozialkontrolle eines Raumes lassen sich anhand der Klassifizierung von Infrastrukturen Bereiche definieren, die einen Angstraum fördern. Der Regionalverband Ruhr (RVR) führt eine Datenbank über viele Points of Interest (POI). Diese liegen frei verfügbar vor und wurden bereits seitens des RVR in Ober- sowie Unterkategorien unterteilt. Den einzelnen Kategorien lässt sich ein Wert zuordnen, der das Angstpotenzial wiederspiegelt (s. Tabelle 2). Hierbei wurde ein Wertebereich zwischen 0 und 5 gewählt, der den Klassen 0 (0%) = kein Angstraumpotenzial bis 5 (100 %) = hohes Angstraumpotenzial entspricht.

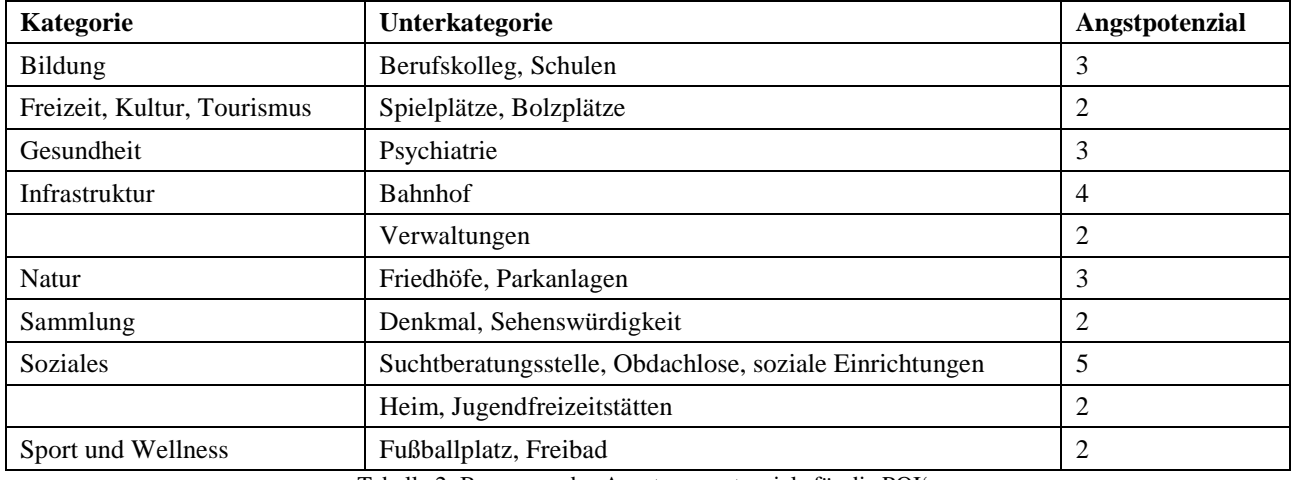

Tabelle 2: Bewerung des Angstraumpotenzials für die POI's

Nachdem die Klassifizierung durchgeführt wurde, mussten die punktuell vorliegenden Daten auf die Fläche interpoliert werden, damit anschließend dem Raster Werte zugeordnetwerden können. Dazu wurde wieder das Werkzeug Natural Neighbor genutzt. Das resultierende Raster konnte direkt für die Berechnung der Angsträume weiterverwendet werden.

Einen großen Einfluss auf Angsträume stellen auch die Bewegungsströme dar. Zumeist fühlen sich Personen in Situationen, in denen sie allein sind bzw. sich wenige Personen in ihrem Umfeld bewegen, unwohl (vgl. Kapitel 2). Detaillierte Bewegungsströme für Personen lassen sich jedoch nur mit viel Aufwand, z. B. durch Zählungen oder Auswertungen von Überwachungskameras, umsetzen und werden daher nicht durchgeführt. Stattdessen wurde dieser Aspekt in der vorliegenden Studie mit Hilfe der Lärmkartierung der Stadt Bochum abgebildet. Für Näherungswerte der Bewegungsströme wurde davon ausgegangen, dass an denjenigen Bereichen mit wenig Lärm ein geringer Durchgangsverkehr herrscht und damit wenige Personen auf der Straße sind. Städten und Gemeinden obliegt gemäß EU-Lärmschutzverordnung die Pflicht, sog. Lärmkarten zu erheben. Als Kenngrößen werden dabei die einheitlichen Größen Tag-Abend-Nacht-Lärmindex ( $L_{\text{DEN}}$ ) und Nacht-Lärmindex (L<sub>NIGHT</sub>) in der Einheit Dezibel (dB) verwendet. Bei der vorliegenden Untersuchung ist der Datensatz der Umgebungslautstärke in der Nacht von Interesse. Dieser gliedert sich in den Nachtlärmpegel der Straße und den des Öffentlichen Personen-Nahverkehrs (ÖPNV). Die Verteilung des Lärms liegt in Polygonen vor, welche direkt mit dem Werkzeug Polygon to Raster in ein Rasterbild überführt werden konnten. Durch die Definition der Verarbeitungsausdehnung und der Angabe der Ziel-Zellgröße von 100 Metern wurde ein Rasterbild entsprechend des Gesamtrasters erzeugt. Da pro Rasterzelle nur ein Wert für die weiteren Analysen genutzt wurde, galt es, den Wert zu identifizieren, der in einer Zelle am häufigsten bzw. flächenmäßig am meisten vertreten ist. Dazu wurden die Flächen entsprechend ihres Lärm-Werts zusammengefasst (Dissolve) und anschließend jeder Zelle der Wert mit der größten Fläche zugeordnet. Abschließend wurde eine Reklassifizierung durchgeführt. Dadurch wurde lauten Bereichen der Wert 0 = kein Angstraumpotenzial und sehr leisen Gebieten mit wenig Verkehr und entsprechend wenig Durchgang von Personen der Wert 100 = hohes Angstraumpotenzial zugeordnet.

Unangenehme, angsteinflößende Orte stellen Brücken, Tunnel und unterirdische Bahnhöfe dar. Diese lassen sich aus dem Datensatz des Basis-DLM filtern. Das Basis-DLM ist lagetreu und für eine Anwendung im Maßstab 1:10.000 erfasst (AdV, 2016). Die Geodaten werden darin in verschiedenen Layern bereitgestellt. Im Layer "Bauwerke im Verkehrsbereich" sind Brücken und Tunnel und im Layer "Bahnverkehrsanlage"

Bahnhöfe vorhanden. Bei diesen Bauwerken wurde auf eine prozentuale Einteilung verzichtet, da sie in ihrem gesamten Bereich einen negativen Einfluss auf Angsträume haben. Daher wurden die Rasterzellen mit den Bauwerken verschnitten und denjenigen, die solch ein Bauwerk enthalten, ein Wert von 100 zugewiesen.

Ein weiterer wesentlicher Aspekt istdie Flächennutzung. Dabei ergeben sich bei Flächen entsprechend ihrer Nutzung bzw. der baulichen Anlagen Bereiche, die einen negativen Einfluss erzeugen. Der Regionalverband Ruhr stellt eine Flächennutzungskartierung (FNK) zur Verfügung. Diese stellt das Stadtgebiet Bochum als Flächen mit einer Klassifikation bereit. Im ersten Schritt wurden sämtliche Flächen identifiziert, die negativ zu bewerten sind, wie z. B. Gewerbe- und Industrieflächen oder Brachflächen. Diesen wurde der Wert 100 zugeordnet. Die restlichen Flächen, die keinen Einfluss auf Angsträume haben, erhalten den Wert 0. Dadurch ergibt sich für das Stadtgebiet eine Verteilung der potentiellen Angsträume durch die Flächennutzung.

Im Jahr 2011 wurde der Zensus in Deutschland erhoben. Dabei wurden personenbezogene soziodemographische Merkmale, wie z. B. Alter, Geschlecht und Haushaltsgröße abgefragt. Diese Daten sind frei verfügbar und liegen flächendeckend zu Rasterzellen mit einem Abstand von 1000 Meter bzw. 100 Meter (Einwohnerdichte) aggregiert vor. Für die vorliegende Untersuchung wurden die Attribute Einwohnerdichte, Altersverteilung, Anteil der Unter18-Jährigen an der Gesamtbevölkerung, Anteil Ausländer, Anteil der leerstehenden Wohnungen und die durchschnittliche Wohnfläche je Wohnung ausgewertet. Um die Daten nutzen zu können, wurden diese auf den einheitlichen Wertebereich zwischen 0 und 100 normiert bzw. reklassifiziert. Es wurden zusätzlich die Datensätze transformiert, die nicht die Einheit Prozent aufwiesen sowie die Werte der Wohnfläche, Alter und Einwohner invertiert, da davon auszugehen ist, dass kleinere Wohnungen, geringeres Durchschnittsalter und weniger Einwohner in der Regel einen negativen Einfluss haben und damit zur Entstehung von Angsträumen beitragen. Aufgrund der kleinräumigen Bestimmung der Angsträume wurde zunächst eine Interpolation mit dem Verfahren und Werkzeug Natural Neighbor durchgeführt. Dadurch wurde die räumliche Verteilung abgebildet und es wurde direkt ein Raster erzeugt, welches dem Zielraster in Lage und Auflösung (100 x 100 Meter) entspricht. So wurden aus dem Zensus-Datensatz jeweils ein Raster zu Einwohnerdichte, Altersverteilung, Anteil Ausländer, Anteil der leerstehenden Wohnungen und durchschnittlicher Wohnfläche je Wohnung erstellt.

Durch Versteckmöglichkeiten und enge Wege wird ein ungutes Gefühl erzeugt. Die Sichtbarkeit bildet daher mit einen der wichtigsten Aspekte der Angsträume ab. Für die Berechnung von Sichtbarkeitsanalysen wurde auf das Digitale Oberflächenmodell (DOM) mit einer räumlichen Auflösung von 0,1 Meter zurückgegriffen. Das DOM beschreibt die Oberfläche mit allen darauf befindlichen Objekten (u. a. Häuser, Bäume, Sträucher). Es liegt für das Stadtgebiet flächendeckend vor, eignet sich jedoch aufgrund der großen Datenmenge nicht für die Berechnung des gesamten Untersuchungsraums. Innerhalb des Projekts wurde daher nur ein kleines Testgebiet extrahiert und damit eine Sichtbarkeitsanalyse durchgeführt. Für Sichtbarkeitsanalysen werden Standpunkte benötigt, von denen aus eine Sichtbarkeit bestimmt werden soll (GI Geoinformatik, 2013). Dazu wurden in dem Testgebiet zunächst zufällig alle 50 Meter Punkte generiert. Da viele dieser Standpunkte auf Privatgrundstücken bzw. auf unzugänglichen Flächen lagen, mussten nahezu 75 % wieder entfernt werden. Anschließend wurden mit dem Werkzeug 3D Analyst – Sichtbarkeit die Sichtbarkeit anderer Rasterzellen von den jeweiligen Standpunkten aus erzeugt. Das Ergebnis bildet ein Rasterbild (vgl. Abbildung 1), welches die Sichtbarkeit der einzelnen Rasterzellen anhand der Werte "0" = nicht sichtbarer und "1 - rot" = sichtbarerer Bereich unterteilt. Diese Sichtbarkeit kann anschließend auf das Raster übertragen und aggregiert werden sowie für die Analyse genutzt werden. Durch die enorme Berechnungszeit musste der Aspekt der Sichtbarkeit jedoch für das gesamte Untersuchungsgebiet unberücksichtigt bleiben.

Die Dichte der Bebauung könnte ebenfalls zusätzlich noch in das Modell aufgenommen werden. Die Grundlagendaten liegen flächendeckend für Lage und Höhe im 3D-Stadtmodell der Stadt Bochum vor. Zu diesem Zeitpunkt wird aber auf eine Berechnung verzichtet, da ein Indikator schwer zu bestimmen war.

Nachdem alle o. g. Indikatoren, bis auf die Sichtbarkeitsanalysen und die Dichte der Bebauung, flächendeckend bestimmt und daraus ein Rasterbild erzeugt wurde, konnte ein Gesamtergebnis berechnet werden. Dazu wurde aus den übereinanderliegenden Zellwerten, ohne Gewichtung, das arithmetische Mittel gebildet. Alle Indikatoren sind somit zu gleichen Teilen in das Ergebnis eingeflossen. In folgenden Untersuchungen könnten die einflussreichsten Indikatoren mit Hilfe von Regressionsanalysen ermittelt und so das Ergebnis verbessert werden.

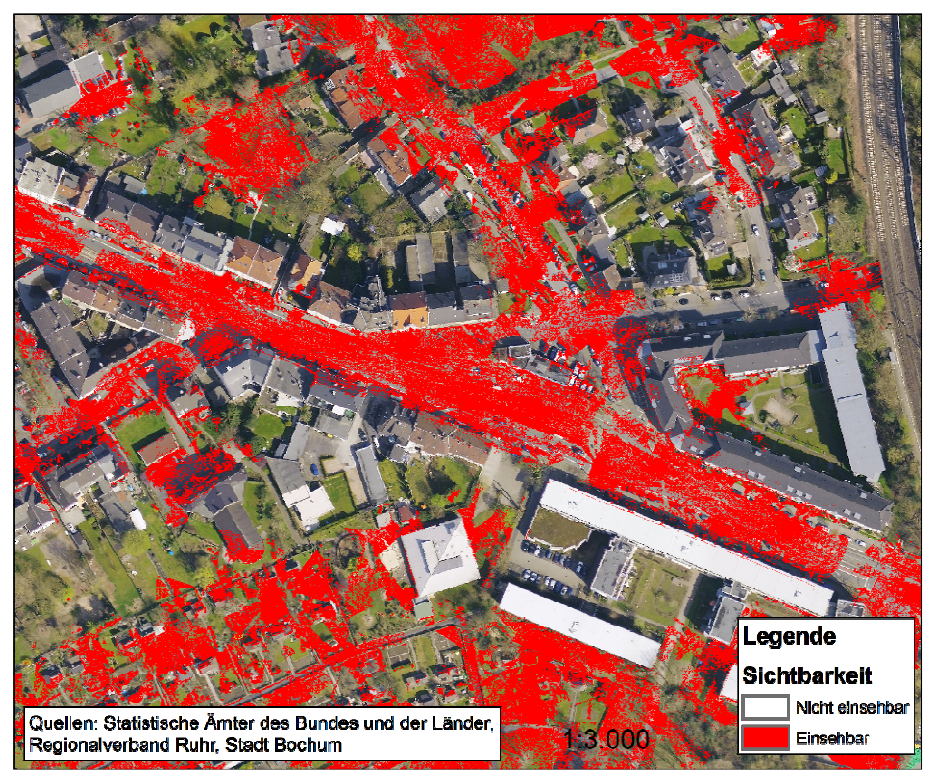

Abbildung 1: Sichtanalyse für das Testgebiet "Hammer Park".

## 4.1.3 Ergebnisse

Das Ergebnis der Analyse stellt für das Untersuchungsgebiet Bochum ein Rasterbild mit einer Zellgröße von 100 m x 100 m dar. Durch den Wertebereich zwischen 0 und 100 kann eine Einteilung in Prozent angegeben werden. Der Maximalwert einer Zelle, und damit ihr Angstraumpotenzial, beträgt 69 %, der Minimalwert 17 %.

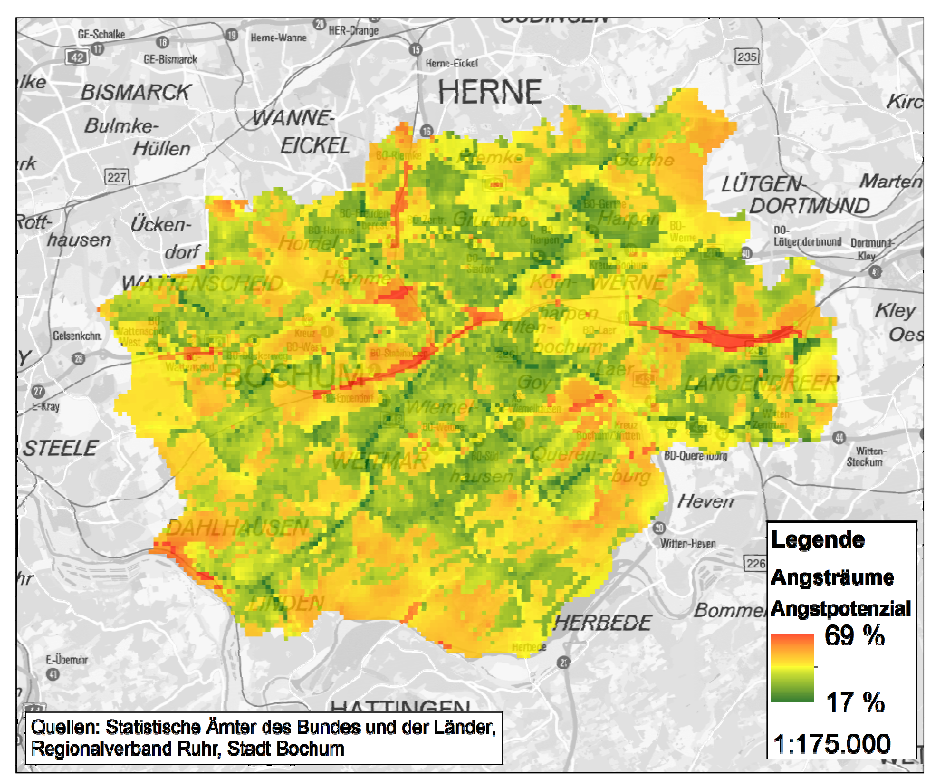

Abbildung. 2: Ergebnis der Angsträume-Analyse

## **4.2 Bürgerbefragung**

## 4.2.1 Konzeption der Befragung

Parallel zur Aufstellung des Datenmodells und der Durchführung der zugehörigen Analysen wurde eine Bürgerbefragung durchgeführt. Mit der Umfrage sollten bestehende Angsträume lokalisiert und die Ursachen für das Unwohlsein an diesen Orten identifiziert werden. Es wurde festgelegt, dass aufgrund der starken negativen Assoziationen, die durch den Begriff "Angst" hervorgerufen werden könnten, anstelle dessen das Wort "Unwohl" in der Umfrage verwendet werden soll (vgl. LKA, 2006). Hierdurch konnte der Fragebogen neutraler und lösungsorientierter formuliert werden.

Gegliedert wurde die Umfrage in zwei Teilbereiche. Im ersten Abschnitt sollten Teilnehmer der Befragung Unwohlbereiche im Stadtgebiet Bochum räumlich einordnen und beschreiben. Die Verortung erfolgte mittels einer interaktiven Karte über die Frage "Gibt es in Bochum Bereiche, in denen Sie sich unwohl fühlen" (vgl. Tabelle 3). Im Anschluss sollten die Eigenschaften des Unwohlpunktes näher beschrieben werden. Unter anderem sollte die genaue Gefühlslage an diesem Punkt auf einer Skala von "1 (etwas unwohl)" bis "6 (sehr unwohl)" eingeschätzt werden. Die Einordnung der emotionalen Stimmung sollte in der späteren Ergebnisanalyse eine genauere Unterscheidung der Angsträume ermöglichen. Zusätzlich sollten auch Tageszeiten, an denen Unwohlsein besteht, und Ursachen für die Gefühlslage durch die Teilnehmer genauer beschrieben werden. Die im Fragebogen vorgegebenen Gründe für das Unwohlgefühl, wie u. a. fehlende oder mangelhafte Beleuchtung, Kriminalität, bestimmte Personengruppen, Menschenleere oder nicht einsehbare Bereiche, wurden in Anlehnung an die Studie "Angsträume in Heidelberg - Das Sicherheitsempfinden von Frauen in ihrer Stadt" (Kramer et al., 1994) festgelegt. Außerdem wurde den Befragten die Möglichkeit gegeben, individuelle Gründe zu definieren. Für eine spätere Auswertungen der Angsträume hinsichtlich demographischer Gesichtspunkte wurden die Befragten zudem gebeten, Angaben zum Alter, dem Geschlecht, der Staatsangehörigkeit und zum Wohnort zu machen.

Bei der Definition und Evaluation aller im Fragebogen enthaltenen Fragen wurde ein besonderes Augenmerk darauf gelegt, dass die Fragen prägnant, eindeutig und einfach formuliert waren. Dies sollte zur Anwenderfreundlichkeit des Fragebogens beitragen und dafür sorgen, dass die Umfrage von jeder beliebigen Personengruppe in gleicher Weise beantwortet werden konnte.

| Frage |                                                                                               | Antwortmöglichkeiten                                                                                                    |
|-------|-----------------------------------------------------------------------------------------------|----------------------------------------------------------------------------------------------------|
| 1.1   | Gibt es in Bochum Bereiche in denen Sie sich unwohl fühlen?                                   | Interaktive Lokalisierung auf Karte                                                                                                    |
| 1.2   | Wie genau fühlen Sie sich an diesem Ort?                                                      | 1 (etwas unwohl),                                                                                                    |
|       |                                                                                               | .<br>6 (sehr unwohl)                                                                                                    |
| 1.3   | Falls Sie sich unwohl fühlen, zu welchen Zeiten ist dies der Fall?<br>Mehrfachnennung möglich | Morgens (Dämmerung)<br>Tagsüber<br>Abends (Dämmerung)<br><b>Nachts</b>                                                                                                    |
| 1.4   | Was<br>Unwohlsein<br>bei?<br>diesem<br>Ort<br>trägt<br>an<br>zum<br>Mehrfachnennung möglich   | Fehlende/mangelhafte Beleuchtung<br>Räumliche Gestaltung<br>Kriminalität<br>Bestimmte Personengruppen<br>Menschenleere<br>Nicht einsehbare Bereiche<br>Fehlende Polizeikontrolle<br>Vermüllung<br>Vandalismus<br>Soziales Umfeld |

Tabelle 3: Bürgerbefragungen zu Unwohlbereichen im Stadtgebiet Bochum

## 4.2.2 Umsetzung

Für die Umsetzung und Durchführung der Umfrage wurde die App "Survey123 for ArcGIS" der Firma ESRI gewählt. Diese Anwendung ermöglicht die Erstellung, Durchführung und Auswertung von Umfragen. Maßgebend für die Wahl der Software war, dass "Survey123" das Einbinden einer interaktiven Karte ermöglicht, sodass in der Umfrage geographische Punkte definiert und mit zusätzlichen Informationen versehen werden können. Wichtig war außerdem, dass verschiedene Zugriffsmöglichkeiten existieren um auf veröffentlichte Umfragen zuzugreifen. "Survey123" ermöglicht unter anderem den Zugriff mit mobilen Endgeräten oder Desktop-PCs über eine native App oder über einen Internetbrowser. Dadurch eignete sich die Anwendung sowohl für eine persönliche Befragung vor Ort als auch für die Verbreitung über soziale Medien (vgl. ESRI, 2017).

Die Kartenapplikation sowie die benötigten Freitexte, Einfach- und Mehrfachauswahlfelder und Dropdowns wurden für die festgelegten Fragen mithilfe des bereitgestellten Web-Designers von "Survey123" definiert. Mittels des "Drag & Drop"-Prinzips konnten benötigte Elemente schnell und einfach in die Umfrage integriert werden. Um eine möglichst hohe Beteiligung an der Umfrage zu erzielen, wurden die URL und ein zugehöriger QR-Code (Quick Response) zur Umfrage auf der Homepage und in den Social-Media-Kanälen (Bsp. Twitter, Facebook, Instagram) der Hochschule Bochum veröffentlicht. Zusätzlich zu der Onlinebefragung wurde auch eine persönliche Befragung von Passanten in der Innenstadt von Bochum durchgeführt. Durch die Interviews vor Ort sollte zum einen die Anzahl der Stichprobe erhöht werden und andererseits Personengruppen in die Umfrage integriert werden, die durch die bis zu jenem Zeitpunkt aktivierten Publikationskanäle nicht erreicht werden konnten. Nach Beendigung der Umfrage wurden die Ergebnisse der Befragung im File Geodatabase sowie Excel-Format online über die "Survey123"-Plattform heruntergeladen. Statistische Auswertungen wurden anschließend mit Excel, die räumlichen Analysen mittels ArcGIS und des freien Geoinformationssystems QGIS durchgeführt.

# 4.2.3 Ergebnisse

An der online und im Stadtzentrum von Bochum persönlich durchgeführten Bürgerbefragung haben insgesamt 95 Personen teilgenommen. 48 % der Befragten waren weiblich und 52 % männlich, was eine gute Durchmischung darstellt. Personen aus vier der fünf vorgegebenen Altersgruppen nahmen an der Umfrage teil. Dabei kamen mit 32,6 % Antworten die meisten aus der Gruppe der 16- bis 26-Jährigen. 82 % der Befragten gaben an, in Bochum zu wohnen, die übrigen 18 % kamen aus anderen Großstädten.

Für die Lokalisierung von bestehenden Angsträumen im Untersuchungsgebiet mussten zunächst die definierten Unwohlpunkte und Beschreibungen dieser Räume ausgewertet werden. Durch Vorliegen der Ergebnisse im File-Geodatabase-Format konnten die punktweise definierten Unwohlbereiche in einfacher Form auf einer Karte visualisiert und auf Basis ihrer Beschreibungen analysiert werden. Durch viele Befragte wurden Standorte in der Bochumer Innenstadt, genauer im Bereich um den Hauptbahnhof, als Unwohlbereich definiert.

Bei der Untersuchung der Angsträume war von besonderem Interesse, welche Gründe an den definierten Orten für ein Unwohlsein verantwortlich sind und ob sich diese Gefühle auf eine bestimme Tageszeit beziehen. Im Fragebogen waren zehn Gründe vorgegeben, zudem konnten die Befragten auch individuelle Angaben machen. Die mit Abstand am häufigsten genannte Ursache (23,2 %) waren "bestimmte Personengruppen". Weitere häufig durch die Befragten genannten Gründe waren "Vermüllung" (10,6 %), "Kriminalität" (10,6 %) und die "räumliche Gestaltung" (9,2 %). Bei der Analyse der Tageszeiten fiel auf, dass das persönliche Unwohlbefinden besonders abends und nachts besteht. Diese Kombination wurde von 36,8 % der Teilnehmer gewählt. Bei 33,6% der Befragten hatte die Tageszeit keinen Einfluss auf das Unwohlgefühl. Es ist an dieser Stelle darauf hinzuweisen, dass die persönlichen Interviews in der Innenstadt stattgefunden haben, sodass möglicherweise die Umfrageergebnisse mit der räumlichen Lage korrelieren.

# **5 VERGLEICH ERGEBNISSE UND VALIDIERUNG DATENMODELL**

Um Erkenntnisse über die Qualität des entwickelten Datenmodells zu erhalten, wurden die aus dem theoretischen Modell abgeleiteten Angsträume mit den definierten Unwohlbereichen aus der Umfrage verglichen. Für den Vergleich wurden zunächst die erstellten Darstellungen aus Kapitel 4 einander gegenübergestellt. Die visuell aufbereiteten Daten der Umfrage wiesen eine klare Konzentration der Unwohlpunkte im Bereich der Bochumer Innenstadt auf. Auch die Darstellungen aus dem theoretischen Modell (Abbildung 2) deuteten auf ein erhöhtes Potenzial von Angsträumen im Innenstadtbereich von Bochum. Eine Übereinstimmung der theoretisch ermittelten und durch die Umfrage erhobenen Angsträume bestand zudem im Bochumer Stadtteil Querenburg, in der Nähe der Universität. Alle per Umfrage ermittelten Angstorte wurden mit dem theoretischen Modell bestätigt. Weitere Befragungen, auch in anderen Stadtteilen, sollen folgen, um die Stichprobengröße zu erhöhen und damit die Validierung des Modells zu

verbessern. Des Weiteren sollen in Folgeuntersuchungen die Daten aus der Befragung herangezogen werden, um die Gewichtung der einzelnen Faktoren und den Einfluss von demographischen Kenngrößen herauszuarbeiten.

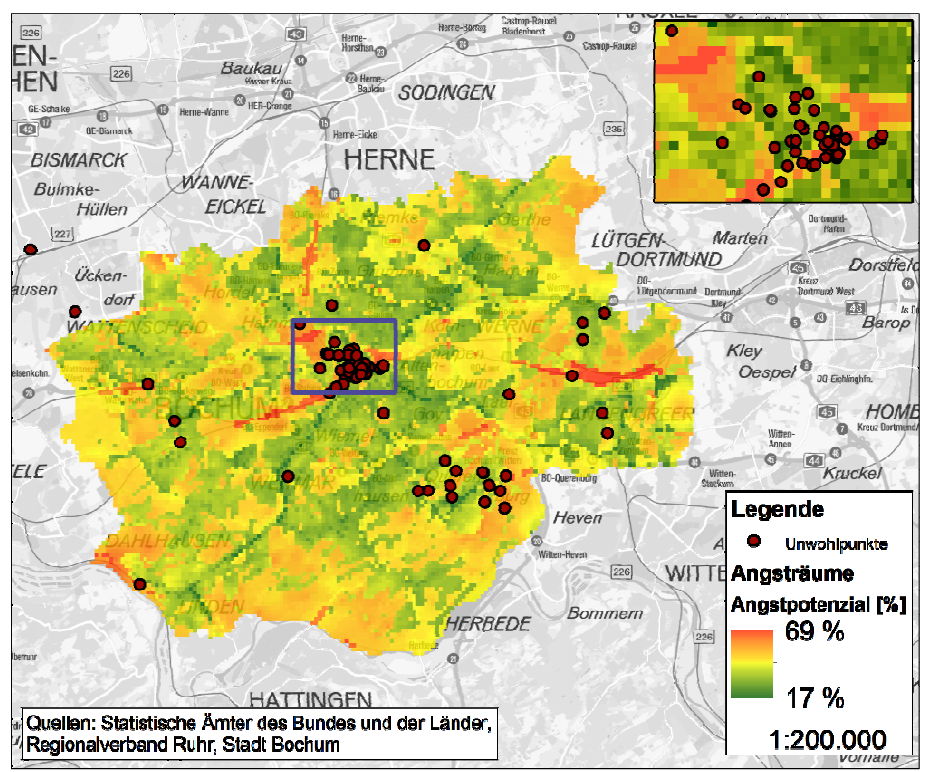

Abbildung 3: Vergleich der Analyse und der Umfrageergebnisse

#### **6 FAZIT**

Durch das erstellte GIS-Werkzeug konnte eine erste automatisierten Ermittlung von Angsträumen durchgeführt werden. Als Basis wurden ausschließlich Geodaten verwendet, die zum einen flächendeckend und frei verfügbar sind oder die in den einzelnen Fachabteilungen (Bsp. Amt für Geoinformation, Tiefbauamt) bereits vorliegen. Anhand der Kombination dieser Ausgangdaten konnte ein Rasterbild berechnet werden, welches mit einer prozentualen Skala die Kriminalitätsfurcht der Menschen in der Stadt Bochum wiederspiegelt. Bisher wurde die Thematik der Angsträume bei Stadt- und Regionalentwicklung gar nicht berücksichtigt. Dies begründet sich in der schwierigen Definition von Angsträumen und der fehlenden Datengrundlage. Das Modell bildet einen ersten Ansatz zur Bestimmung solcher Räume. Durch die Verwendung einer einheitlichen Skala und eines fest definierten Untersuchungsbereiches kann das Modell um weitere Faktoren erweitert werden. Bei der Ermittlung von Angsträumen ist die Partizipation von Bürgerinnen und Bürgern ein wesentlicher Faktor. Besonders für die soziale Dimension der Nachhaltigkeit ist es wichtig, dass sich die Menschen in der Stadt wohl fühlen. Daher sollten die Umfragen ebenfalls fester Bestandteil bei der Ermittlung von Angsträumen sein. Schlussendlich bleibt zu sagen, dass weitere, insbesondere interdisziplinäre, Forschungsprojekte über Angsträume durchgeführt werden sollten. Außerdem sollten mehr Städte die Thematik der Angsträume mit in die nachhaltige Stadt- und Regionalplanung integrieren.

#### **7 QUELLENANGABEN**

ADLI, M.: Stress and the City. Warum Städte und krank machen. Und warum sie trotzdem gut für uns sind. C. Bertelsmann. 2017 Arbeitsgemeinschaft der Vermessungsverwaltungen der Länder der Bundesrepublik Deutschland: Produktblatt Digitales Basis-

Landschaftsmodell. Online verfügbar unter: http://www.adv-online.de/AdV-Produkte/Standards-und-Produktblaetter/Produktblaetter/binarywriterservlet?imgUid=fc770ae7-900f-6eff-de43-

50376a112976&uBasVariant=11111111-1111-1111-1111-111111111111 (Abrufdatum 26.02.2018). 2016.

BECKER, J.: Computergestütztes Adaptives Testen (CAT) von Angst entwickelt auf der Grundlage der Item Response Theorie (IRT). Dissertation. Berlin. 2004

BEYEL, S., WILHELM, J., MÜLLER, C., ZEILE, P. & KLEIN, U.: Stresstest städtischer Infrastrukturen – ein Experiment zur Wahrnehmung des Alters im öffentlichen Raum. In: REAL CORP 2017 Tagungsband, 12-14 September 2017, pp. 689- 698. Wien, 2017.

- BOERS, K. & KURZ, P.: Kriminalitätseinstellungen, soziale Milieus und sozialer Umbruch. In: Boers K., Gutsche G., Sessar K. (eds) Sozialer Umbruch und Kriminalität in Deutschland. VS Verlag für Sozialwissenschaften. Wiesbaden. 1997.
- DIN 18005-1: Schallschutz im Städtebau Teil 1: Grundlagen und Hinweise für die Planung. 2002.
- DUDEN: Dudenredaktion: "Angst" auf Duden online. Online verfügbar unter: https://www.duden.de/rechtschreibung/Angst (Abrufdatum: 26.02.2018). 2018.
- ESRI: Survey123 for ArcGIS. Online verfügbar unter: https://survey123.arcgis.com (Abrufdatum: 29.12.2017). 2017.

FELTES, D. T.: Handout zum Pressegespräch am 23. August 2016 im "Bochumer Fenster". Bochum, 2016

- FELTES, D. T.: Sicherheit und Sicherheitsgefühl in Bochum. Online verfügbar unter: http://www.kriminologie.ruhr-unibochum.de/images/pdf/Praesentation\_Presse\_August\_2016\_finale\_Version.pdf (Abrufdatum: 26.02.2018). Bochum, 2016.
- GI GEOINFORMATIK GMBH (Hrsg.).: ArcGIS 10.3 Das deutschsprachige Handbuch für ArcGIS for Desktop Basic und Standard mit Funktionen von ArcGIS Online für Desktopanwender. Wichmann. 2013.
- HILLER, K.: Sicherheit im Stadtquartier Angsträume und Präventionsmaßnahmen. , 2010.
- KASPERZAK, T.: Stadtstruktur, Kriminalitätsbelastung und Verbrechensfurcht. Darstellung, Analyse und Kritik verbrechensvorbeugender Maßnahmen im Spannungsfeld kriminalgeographischer Erkenntnisse und bauplanerischer Praxis. Dissertation. Freiburg i. Br., 2000.
- KRAMER, D. C., MISCHAU, A., FÜG, A., & A. f.: Angsträume in Heidelberg. Das Sicherheitsempfinden von Frauen in ihrer Stadt. Kurzfassung. Online verfügbar unter: https://www.heidelberg.de/site/Heidelberg\_ROOT/get/documents\_E-1575381299/heidelberg/PB5Documents/pdf/Sicherheitsstudie-Kurzf.p65.pdf (Abrufdatum: 12.01.2018). Heidelberg, 1994
- KRAMER, D. C., MISCHAU, A., FÜG, A., & A. f.: Städtische Angst-Räume von Frauen am Beispiel der Stadt Heidelberg. In: ZUMA, Nachrichten 17 (1993), 33, pp. 45-63. Heidelberg, 1994.
- LKA, Landeskriminalamt Nordrhein-Westfalen: Individuelle und sozialräumliche Determinanten der Kriminalitätsfurcht. Sekundäranalyse der Allgemeinen Bürgerbefragungen der Polizei in Nordrhein-Westfalen. 2006. Forschungsberichte Nr. 4/2006. Düsseldorf, 2006.
- SCHEWE, C. S.: Subjektives Sicherheitsgefühl. In: Lange HJ., Gasch M. (eds) Wörterbuch zur Inneren Sicherheit. VS Verlag für Sozialwissenschaften, S. 322-325. Wiesbaden, 2006.
- STADT WUPPERTAL: Angstraumkonzept 2015. Online verfügbar unter:
	- https://www.wuppertal.de/vv/produkte/201/102370100000430335.php.media/626012/2015\_02\_24\_Angstraumkonzept \_komplett.pdf (Abrufdatum: 26.02.2018). Wuppertal 2015.
- TATEOSIAN, L.: Python For ArcGIS. Springer International Publishing. 2015.
- TUNNER, W.: Angst. In: Lexikon der Psychologie. Spektrum Akademischer VerlagHeidelberg.2000.Online verfügbar unter: http://www.spektrum.de/lexikon/psychologie/angst/956 (Abrufdatum 26.02.2018).
- UMWELTBUNDESAMT: Stadtentwicklung. Online verfügbar unter: https://www.umweltbundesamt.de/themen/nachhaltigkeitstrategien-internationales/planungsinstrumente/umweltschonende-raumplanung/stadtentwicklung#textpart-1 (Abrufdatum 12.01.2018).Dessau-Roßlau. 2016.
- UN DESA: Anteil der in Städten lebenden Bevölkerung in Deutschland und weltweit von 1950 bis 2010 und Prognose bis 2030. In Statista - Das Statistik-Portal. Online verfügbar unter: https://de.statista.com/statistik/daten/studie/152879/umfrage/instaedten-lebende-bevoelkerung-in-deutschland-und-weltweit/ (Abrufdatum 18.01.2018).
- UN, United Nations: Sustainable Development Goals. Online verfügbar unter:
- http://www.un.org/sustainabledevelopment/sustainable-development-goals/ (Abrufdatum: 26.02.2018). 2015.
- WAZ, KORFMANN, M.: NRW-Landtag streitet über "Angsträume" und "No-go-Areas". Online verfügbar unter: https://www.waz.de/politik/nrw-landtag-streitet-ueber-angstraeume-und-no-go-areas-id209415527.html (Abrufdatum: 26.02.2018). Düsseldorf, 2017.
- ZANDBERGEN, P. A.: Python Scripting for ArcGIS. Redlands, Esri Press. 2015.
- ZEILE, P.: Urban Emotions and Realtime Planning Methods. In: REAL CORP 2017 Tagungsband, 12-14 September 2017, pp. 617- 624. Wien, 2017.